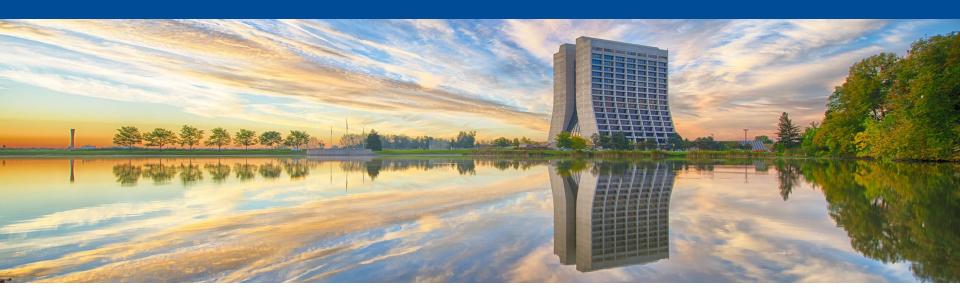

# Using Geant4 and Opticks<sup>a</sup> to simulate liquid Argon TPC's

Hans Wenzel, Krzysztof Genser, Soon Yung Jun, Alexei Strelchenko

Fermilab

**HSF/WLCG** workshop

Nov. 19-24<sup>th</sup> 2020

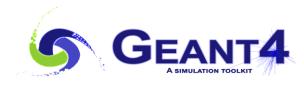

### **Outline**

- Motivation: physics of liquid Argon TPC's.
- Opticks/G4Opticks
- Prototype example: G4OpticksTest
- Performance

Hans Wenzel

Summary and Plans

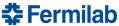

## **Single-phase liquid Argon TPC (IArTPC)**

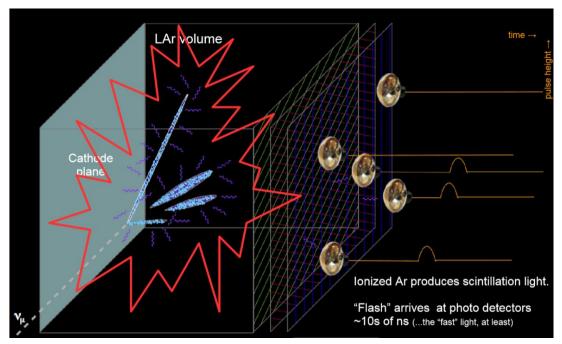

The image below shows a display of the ionization signal: time + stereo wires or pixels allows for 3D reconstruction dEdx for PID track length for energy/momentum

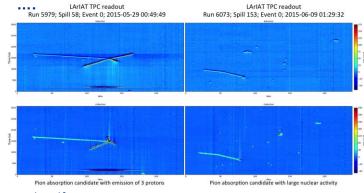

See: Dorota Stefan(CERN/NCBJ (Warsaw PL)),

Hans Wenzel

https://indico.cern.ch/event/575069/contributions/2326563/attachments/1363382/2064171/LArPrinicipals.pdf

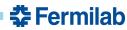

# Scintillation/Ionization properties in liquid Argon<sup>1</sup>

Light yield ~ few 10,000's of photons per MeV (dependences on E field particle type and purity) where minimum ionization is 2.105 MeV/cm

Wavelength of emission is 128nm VUV → wavelength shifting required for detection Light with two characteristic time constants:

- fast component, 6 ns
- slow component, 1500 ns

Argon is highly transparent to its own scintillation light.

→ Absorption length ~ tenth of meters depending on purity

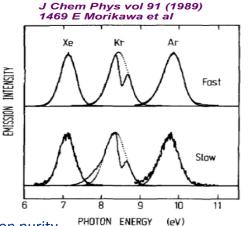

Rayleigh scattering length ~ 50-60cm. Complex Scintillation process through Ionization

→ Argon can't be excited by its own scintillation light

Presence of electric field  $\rightarrow$  allows for separation of ions and electrons created in Ionization process:

Electrons drift to read out plane and produce signal.

Hans Wenzel

- Slow moving lons might contribute to space charge effects.
- Ionization and scintillation light are 'anti'- correlated in a complicated way.
- Photons are generated and traced by Opticks. Detection requires wavelength shifting from VUV to visible light. Photons hitting a Photodetector are returned as Photon Hits.
- Electrons are collected in Hit collection and then traced by separate module.

<sup>1)</sup>Adapted from Ben Jones: https://microboone-exp.fnal.gov/public/talks/LArTPCWorkshopScintLight bjpjone 2014.pdf

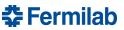

### **Motivation**

- Using Geant4 to simulate photon propagation on the CPU takes ~ hours to simulate 1 event for a typical liquid Argon TPC.
- Currently IArTPC experiments use Look Up Tables (LUT) or parameterizations for photon response. But:
  - only approximation, information not complete,
  - LUT grow with detector size to a point that jobs can't run on a typical grid node,
  - still need full simulation to create the tables to run on traditional grids.
- Simon Blyth showed that Opticks speeds up the photon simulation to the level where it is comparable to the rest of the simulation:
  - Allows to run full optical simulation event by event.
  - Allows to investigate various ideas for improvements like:
    - · Improve calorimetric energy resolution,
    - Using ratios like fast/slow scintillation light or light/ionization for Particle ID,
    - ....
- Not only Argon TPCs but also many experiments can benefit e.g. dark matter searches, dual readout calorimeters (e.g. Crystals: effect of Cerenkov light directionality, different TPC configurations ...), various groups are investigating Opticks → we aim to develop a flexible framework where detector geometry/configuration, physics list, output etc. are determined at runtime and don't require recompilation.

(like artg4tk/larsoft see: https://cdcvs.fnal.gov/redmine/projects/artg4tk/wiki/Artg4tk).

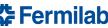

### **Opticks**

JUNO https://simoncblyth.bitbucket.io/env/presentation/opticks\_may2020\_hsf.html1

EPJ Web of Conferences **214**, 02027 (2019)

https://doi.org/10.1051/epjconf/201921402027

Opticks: GPU Optical Photon Simulation for Particle Physics using NVIDIA® OptiX<sup>TM</sup>

Simon Blyth

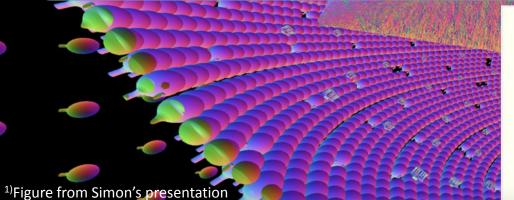

### **Huge CPU Memory+Time Expense**

JUNO Muon Simulation Bottleneck ~99% CPU time, memory constraints

**Ray-Geometry intersection Dominates** simulation is not alone in this problem...

Optical photons: naturally parallel, simple:

- produced by Cherenkov+Scintillation
- yield only Photomultiplier hits

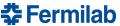

Hans Wenzel

### **Opticks and NVIDIA®**

# TURING BUILT FOR RTX

GREATEST LEAP SINCE 2006 CUDA GPU

Only on:

NVIDIA® hardware and software

**NVIDIA® CUDA** 

NVIDIA® OptiX<sup>TM</sup>

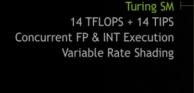

### Offload Ray Trace to Dedicated HW

- RT core : BVH traversal + ray tri. intersection
- frees up general purpose SM

SM: Streaming Multiprocessor

BVH: Bounding Volume Hierarchy

RT Core 10 Giga

Ray Triangle Intersection

**BVH Traversal** 

Figure from Simon's presentation

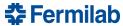

#### Open source: https://bitbucket.org/simoncblyth/opticks/ **Opticks**

### **Opticks: Translates G4 Optical Physics to CUDA/OptiX**

OptiX: single-ray programming model -> line-by-line translation

#### **CUDA Ports of Geant4 classes**

- G4Cerenkov (only generation loop)
- G4Scintillation (only generation loop)
- G4OpAbsorption
- G4OpRayleigh
- G4OpBoundaryProcess (only a few surface types)

#### Modity Cherenkov + Scintillation Processes

- collect genstep, copy to GPU for generation
- avoids copying millions of photons to CPU

#### **Scintillator Reemission**

- fraction of bulk absorbed "reborn" within same thread
- wavelength generated by reemission texture lookup

#### **Opticks (OptiX/Thrust GPU interoperation)**

Hans Wenzel

- OptiX : upload gensteps
- Thrust : seeding, distribute genstep indices to photons
- OptiX: launch photon generation and propagation
- **Thrust**: pullback photons that hit PMTs
- Thrust : index photon step sequences (optional)

### **GPU Resident Photons**

#### Seeded on GPU

associate photons -> gensteps (via seed buffer)

#### Generated on GPU, using genstep param:

- number of photons to generate
- start/end position of step

#### **Propagated on GPU**

Only photons hitting PMTs copied to CPU

Thrust: high level C++ access to CUDA

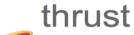

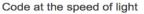

• https://developer.nvidia.com/Thrust

Figure from Simon's presentation

Need: wave-length shifting(WLS) process on GPU (CUDA) similar to reemission!

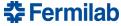

## **G4Opticks hybrid workflow**

#### Figure from Simon's presentation

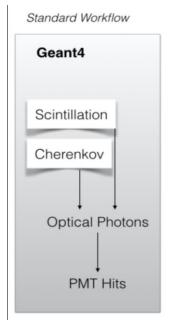

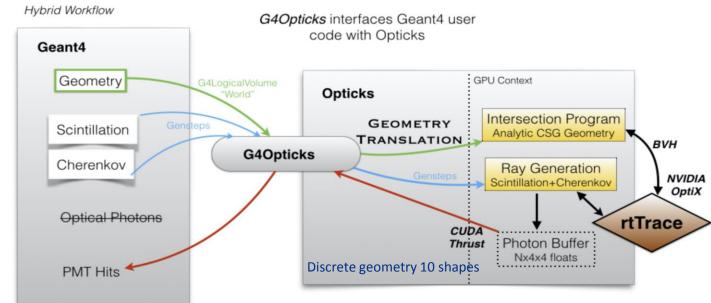

Optical Photons are GPU "resident", only hits are copied to CPU memory

**₹ Fermilab** 

Plans with respect to evolving G4Opticks/Opticks:

Hans Wenzel

- Use the same implementation of the scintillation process on CPU and GPU, use the same optical properties.
- Implement WLS.
- Currently G4Opticks is invoked at Geant4 End of Event. Achieve true concurrency by using G4Tasking by J. Madsen. (available in next Geant4 release: 10.7)

## **G4OpticksTest:**

- Geant4 Application demonstrating the use of the G4Opticks hybrid workflow,
  - we plan to make it a Geant4 advanced example
  - code available at https://github.com/hanswenzel/G4OpticksTest

#### Features are:

- Uses Geant4 to harvest Scintillation and Cerenkov Gensteps<sup>1</sup>. The harvesting is moved to sensitive Detectors/UserSteppingAction.
- Uses Opticks to generate and propagate optical photons, returns Photon-detector Hits.
- Uses gdml with extensions for flexible Detector construction and to provide optical properties.
  - The gdml extensions include:
    - Assigning sensitive detectors to logical Volumes. A library of various sensitive detector types is provided (specifically IArTPCSD, but also detectors for TOF, Muon detectors etc.).
    - Assigning step-limits to logical Volume to match Geant4 steps and TPC readout pitch.
    - Assigning visualization properties.
    - Assigning homogenous electric field.

Make use of formulae, variables, loops, predefined NIST materials → compact, human readable gdml.

- Uses G4PhysListFactoryAlt (R. Hatcher) to define and configure physics: e.g.
  - G4PhysListRegistry::GetModularPhysicsList <FTFP BERT+OPTICAL+STEPLIMIT+NEUTRONLIMIT>
- Uses Root IO to provide persistency.

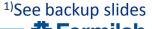

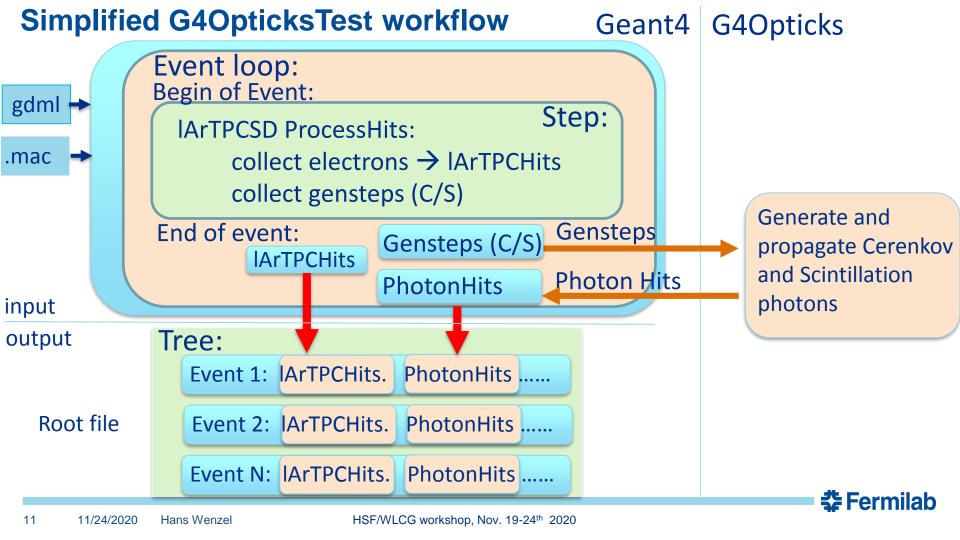

# Performance: very preliminary!

| CPU | Intel(R) Core i7-9700K 3.6GHz                                                                  |
|-----|------------------------------------------------------------------------------------------------|
| GPU | GeForce RTX 2070" CUDA Driver Version /11.0 CUDA Capability: 7.5 VRAM: 7981 Mbytes Cores: 2304 |

Simple Geometry: Liquid Argon: 1 m<sup>3</sup> 5 photo detectors (red) photon yield varied from 100-50000 Photons/MeV single 1GeV muon

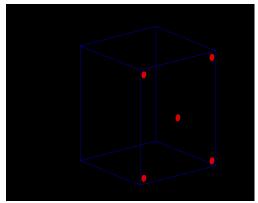

G4OpticksTest Benchmarking results

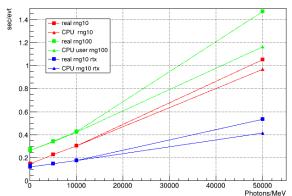

Compare to ~ hour/evt using Geant4 on CPU, RTX -> 2x

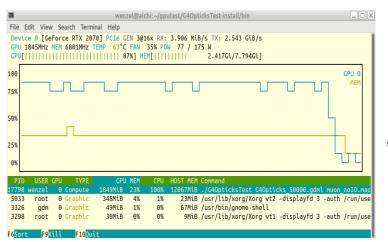

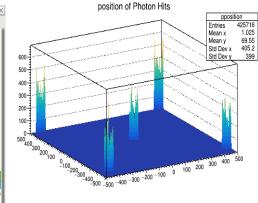

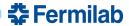

12

### **Summary and Plans**

### Summary:

- We made Simon Blyth's Opticks work with Geant4 10.6.p03.
- A prototype application: G4OpticksTest is available and we plan to make it an advanced Geant4 example. Various geometries are available as gdml.
- Preliminary benchmarking looks very promising.

### Plans:

- Implement current Geant4 Scintillation process on GPU.
- Implement wavelength shifting process on GPU.
- Develop Geant4 Task application with Opticks where:
  - Gensteps chunks are collected in-situ during the tracking/stepping loop, once a predetermined chunk size is reached the optical photon propagation is offloaded to the GPU (device), while the rest of simulation and gensteps collection continues on the CPU (host).

special thanks to Simon Blyth!!

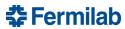

13

## **Backup Slides**

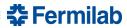

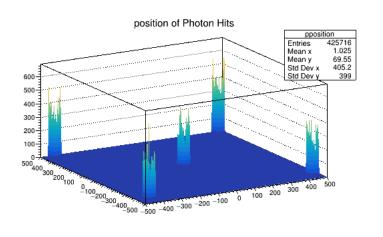

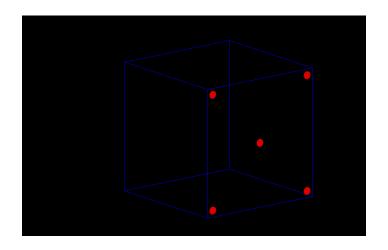

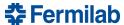

## **Gensteps (Scintillation and Cerenkov)**

A Genstep collects all information necessary to generate Scintillation and Cerenkov photons on the GPU.

Hans Wenzel

In order to simplify G4Opticks code and to decrease the need for future maintenance, we modified Geant4 10.7 to include small changes to the G4Cerenkov API to retrieve all needed information to generate and propagate Cerenkov photons with Opticks. No changes were necessary for Scintillation photons.

# **Scintillation Genstep:**

```
G4StepPoint* pPreStepPoint = aStep->GetPreStepPoint();
// G4StepPoint* pPostStepPoint = aStep->GetPostStepPoint();
  G4ThreeVector x0 = pPreStepPoint->GetPosition();
  G4ThreeVector p0 = aStep->GetDeltaPosition().unit();
  G4double t0 = pPreStepPoint->GetGlobalTime();
  if (photons > 0) {
       G40pticks::GetOpticks()->collectScintillationStep(
               //1, // 0 id:zero means use scintillation step count
               OpticksGenstep_G4Scintillation_1042,
               aTrack->GetTrackID().
               materialIndex,
               photons,
              x0.x(), // 1
               x0.y(),
               x0.z().
               deltaPosition.x(), // 2
               deltaPosition.v(),
               deltaPosition.z(),
               aStep->GetStepLength(),
               definition->GetPDGEncoding(), // 3
               definition->GetPDGCharge(),
              aTrack->GetWeight(),
               pPreStepPoint->GetVelocity(),
               scntId,
               YieldRatio, // slowerRatio,
              FastTimeConstant, // TimeConstant,
               SlowTimeConstant, //slowerTimeConstant,
               ScintillationTime, //scintillationTime,
               0.0, //wrong but not used scintillationIntegrationMax,
               0. //spare1
              0 // spare2
               ):
```

## Visualization of Daya Bay Detector

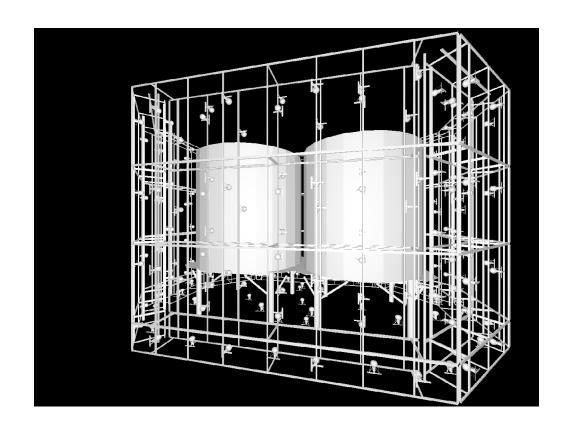

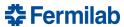

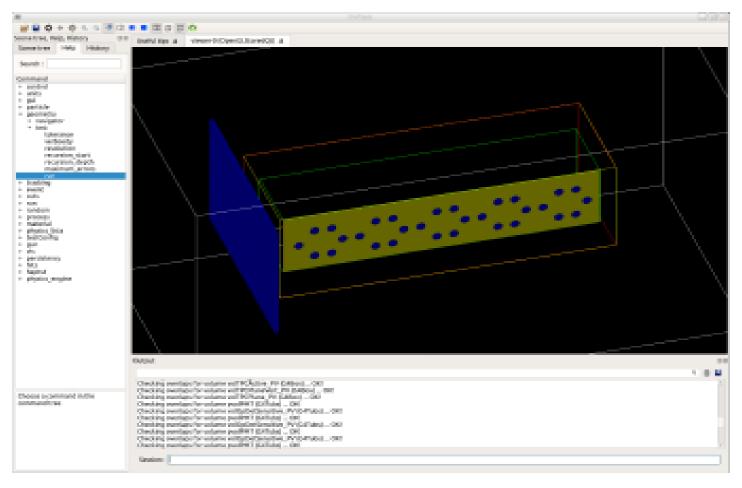

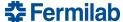

### G4Solid -> CUDA Intersect Functions for ~10 Primitives

- 3D parametric ray : ray(x,y,z;t) = rayOrigin + t \* rayDirection
- implicit equation of primitive : f(x,y,z) = 0
- -> polynomial in t, roots:  $t > t_min$  -> intersection positions + surface normals

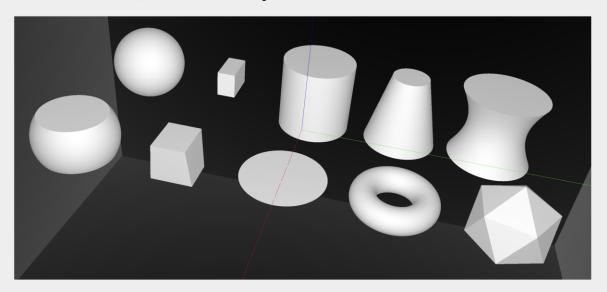

Sphere, Cylinder, Disc, Cone, Convex Polyhedron, Hyperboloid, Torus, ...

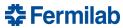

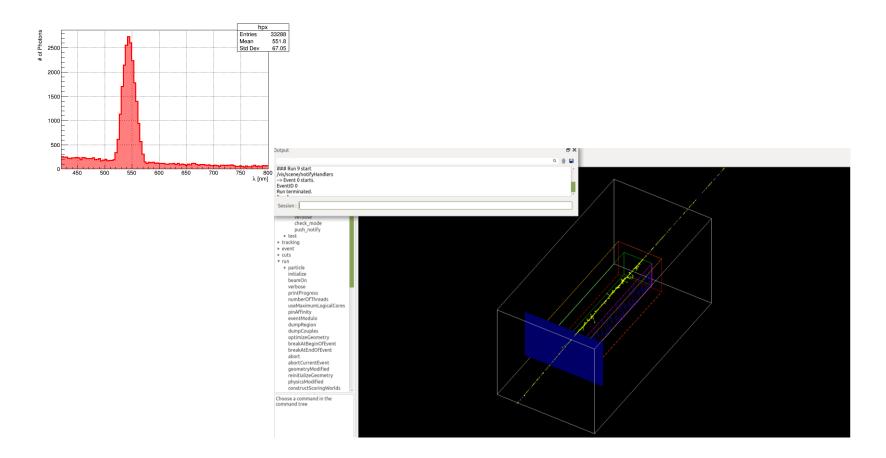

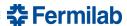